Volume 26, Issue 12

# *m*iniappies

the minnesota apple computer users' group, inc,

waa waxaa dh

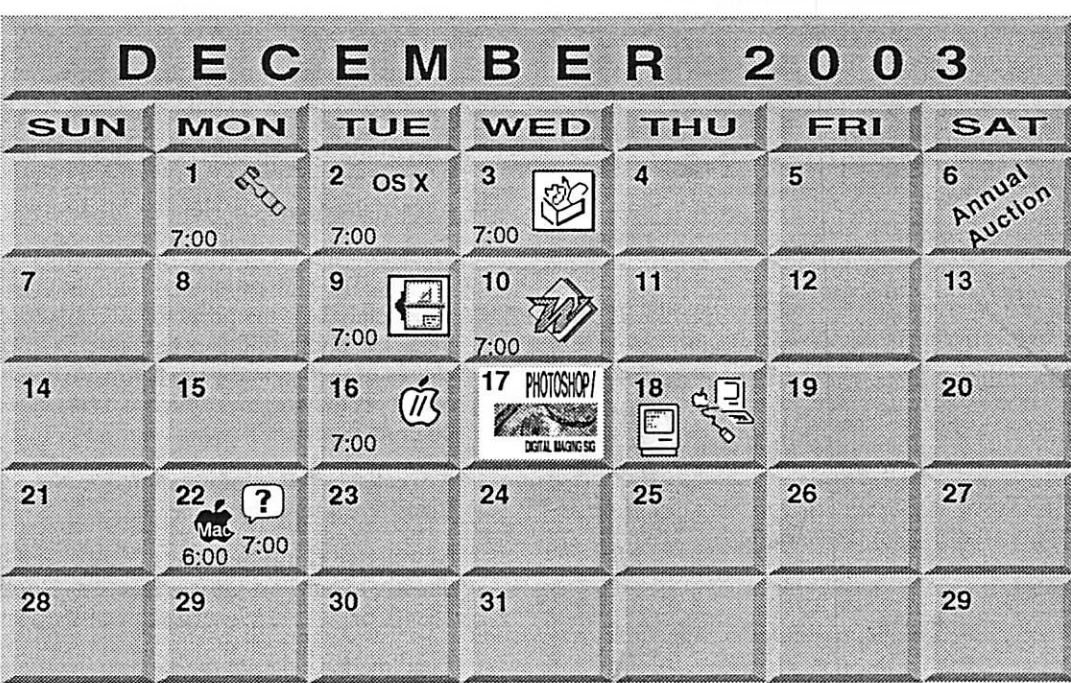

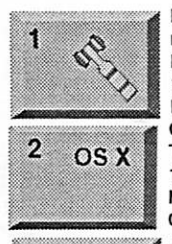

 $\$ 3$ 

H;

r

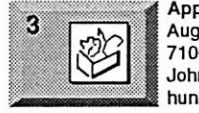

6 Annual

m«

9

OSX SIG The Foundation 1621 Hennepin Avenue South Minneapolis, MN 55403 Craig Arko 612-379-0174 AppleWorks SIG Augsburg Library 7100 Nicollet Ave S, Richfield John Hunkins, Sr. 651-457-8949 hunkins@mac.com.<br>Miniapples auction Miniapples auction Washburn Library 5244 Lyndale Ave S. Mpls Les Anderson 651-735-3953 See page 7 VectorWorks SIG

Board of Directors

mini'app'les members welcome. Merriam Park Library 1831 Marshall AvenueSt. Paul Les Anderson 651-735-3953

7805 Telegraph Rd, Suite 220 Bloomington Charles Radloff 952 941 1667

# 10

M

**PHOTOSHOP** 

DICTLI, INACHO SO

 $\boxed{\Xi}$ 

16

17

18

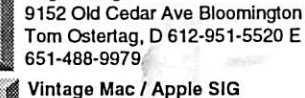

Microsoft Word SIG Eagles lodge

Vintage Mac / Apple SIG<br>Augsburg Library 7100 Nicollet Ave S, Richlield Tom Gates 612-789-1713

Multi Media SIG 7 P.M Photoshop-Digital Imaging Augsburg Library 7100 Nicollet Ave S, Richfield Gary Eckhardt, 952-944-5446 Macintosh Consultants SIG Embers 7:00 AM 7525 Wayzata Blvd St. Louis Park Bob Demeules, 763-559-1124

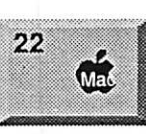

?

 $22$ 

Meet Your iMac / Mac SIG Merriam Park Library 1831 Marshall Avenue St. Paul

Brian Bantz, 952-956-9814

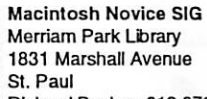

Richard Becker, 612-870-0659 FileMaker Pro SIG For meeting time contact

Call tor Info Steve Wilmes 651-458-1513

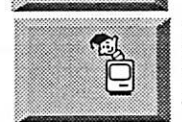

Programming SIG For meeting time contact<br>http://www.visi.com/~andre/ http://www.visi.com/-andre/ Andre Benassi 763-786-3891

For the latest information please visit http://www.miniapples.org

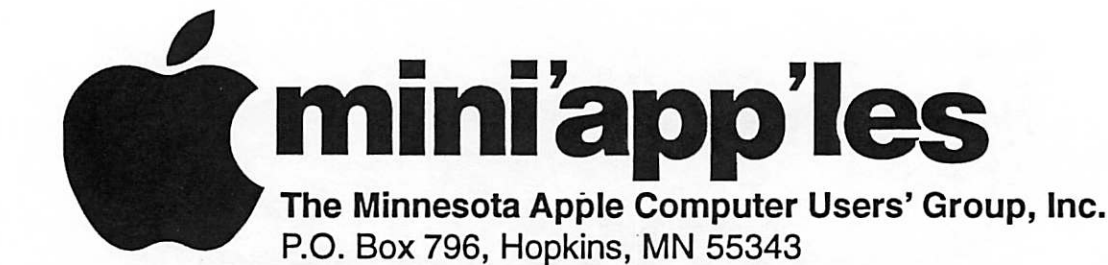

#### Board of Directors:

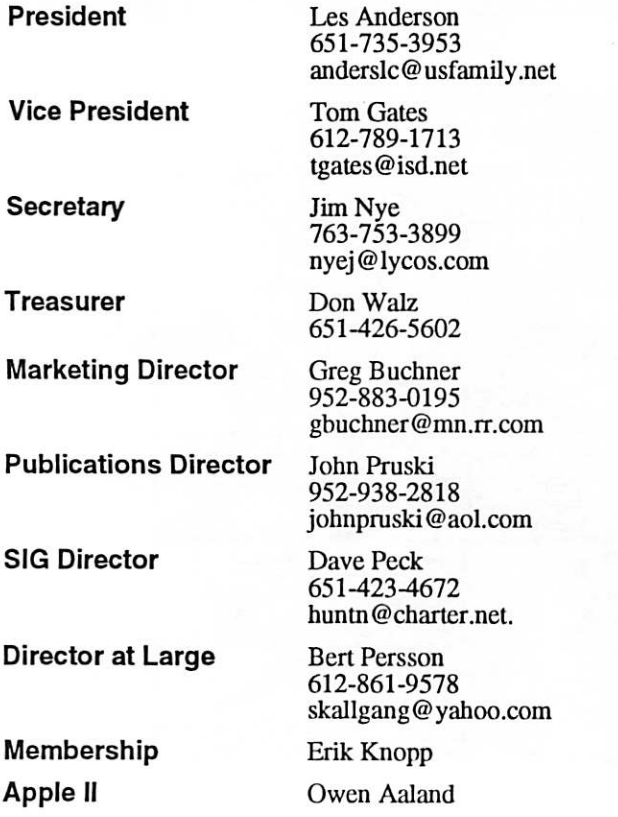

Introduction - This is the Newsletter of mini'app'les, the Minnesota Apple Computer Users' Group, Inc., a Minnesota non-profit club. The whole newsletter is copyrighted © by mini'app'les. Articles may be reproduced in other non-profit User Groups' publications except where specifically copyrighted by the author. (Permission to reproduce these articles must be given by the author.) Please include the source when reprinting.

Questions - Please direct questions to an appropriate board member. Users with technical questions should refer to the Members Helping Members section.

Dealers - mini'app'les does not endorse specific dealers. The club promotes distribution of information which may help members identify best buys and ser vice. The club itself does not participate in bulk pur chases of media, software, hardware and publications. Members may organize such activities on behalf of other members.

Advertisers - For information, see Newsletter Ad Rates box within this issue.

Newsletter Contributions - Please send contributions directly to our Post Office, Box 796, Hopkins, MN<br>55343. or tostertag@usfamily.net 55343, or tostertag@usfamily.net

Deadline for material for the next newsletter is the 1st of the month. An article will be printed when space permits and, if in the opinion of the Newsletter Editor or Manager, it constitutes material suitable for publication.

Editor/Publisher: Tom Ostertag 651-488-9979

Newsletter Layout: John Pruski 952-938-2818, Bert Persson 612-861-9578

mini'app'les BBS - Internet only access

mini'app'les WWW site: http://www.miniapples.org

mini'app'les e-mail: miniapples@mac.com

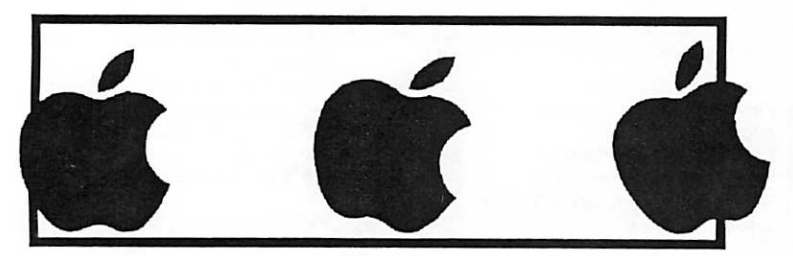

The mini'app'les Newsletter is an independent publication not affiliated, sponsored, or sanctioned by Apple Computer, Inc. or any other computer manufacturer. The opinions, statements, positions, and views herein are those of the author(s) or editor and are not intended to represent the opinions, statements, positions, or views of Apple Computer Inc., or any other computer manufacturer. Instead of placing a trademark symbol at every occurrence of a trade-marked name, we state that we are using the names only in an editorial manner, to the benefit of the trademark owner, with no intention of infringement of the trademark.

# CHANGE OF ADDRESS<br>Moving? Going to be away

from home and leaving a forwarding address with the Post Office? Please send us a Change of Address when you are informing others. By using a moment of your time and a few cents to drop us a card, you save the club some money and you get your newsletter delivered promptly to your new address. If you don't inform us, the Post Office puts your newsletter in the trash (they don't forward third class mail) and charges the club for informing us of your new address. Change of Address should be sent to the club's mailing address: mini'app'les, Attn: Membership Director, Box 796, Hopkins, MN 55343.

#### Table of Contents

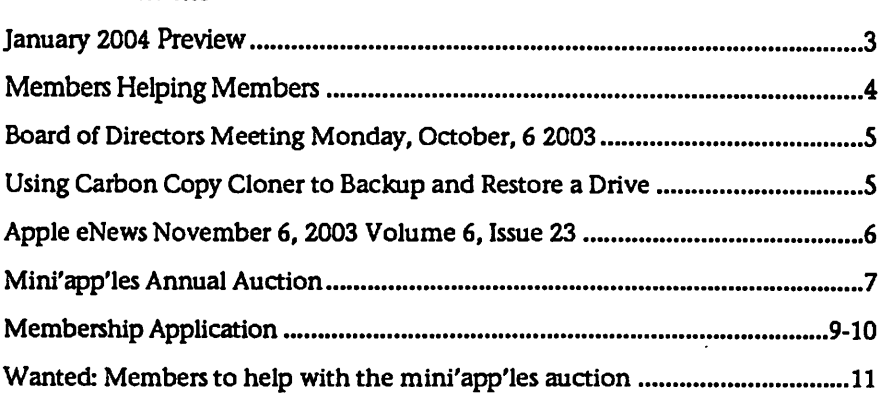

# January 2004 Preview<br>Here is the tentative calendar of our Special Interest Group (SIG) meetings for

January 2004. Please pencil these events on your calendar. As always, when doubtful of a SIG date, time, or location, confirm with one of the following:

- At www.miniapples.org
- The cognizant SIG Leader

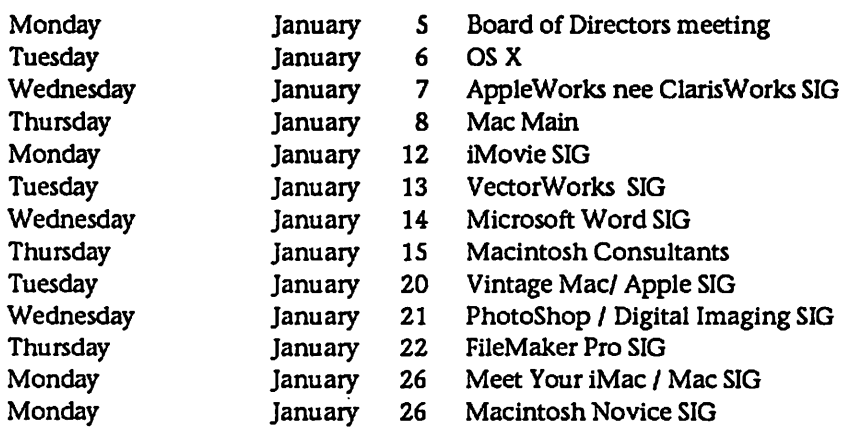

# Members Helping Members

Need Help? Have a question the manual doesn't answer? Members Helping Members is a group of volunteers who have generously agreed to help. They are just a phone (or an e-mail) away. Please call only during the appropri ate times, if you are a member, and own the software in question.

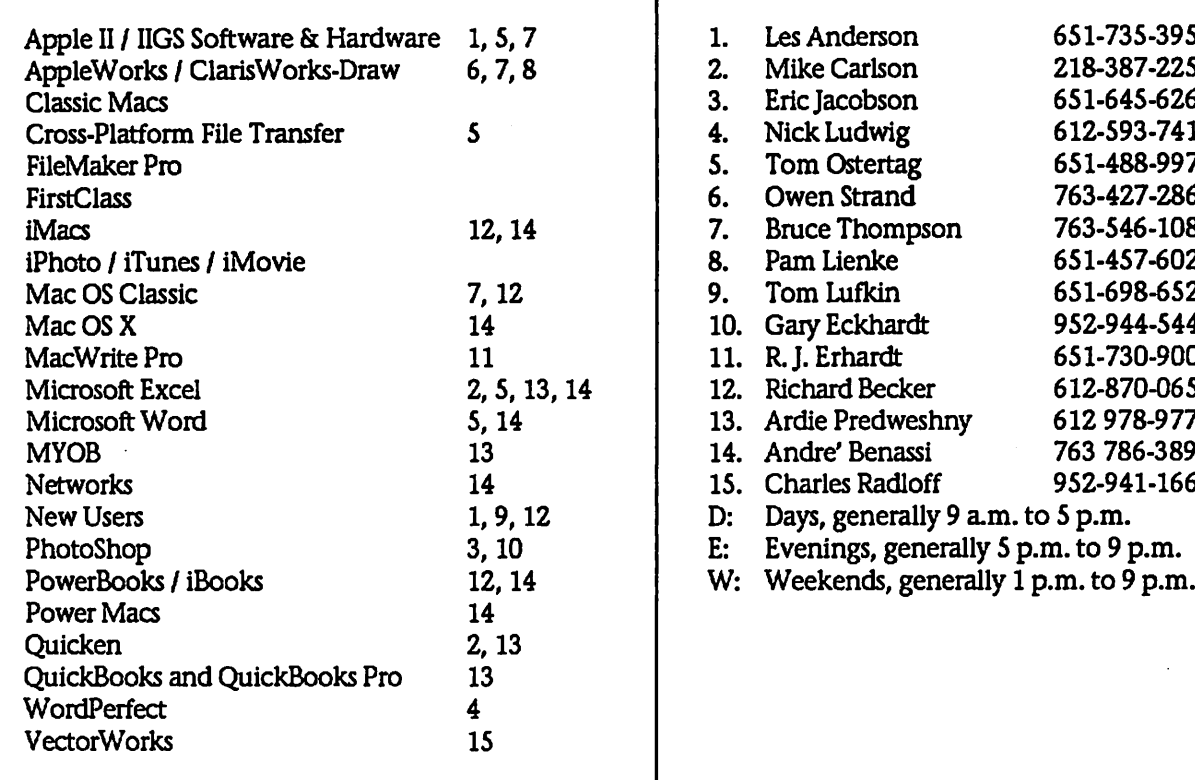

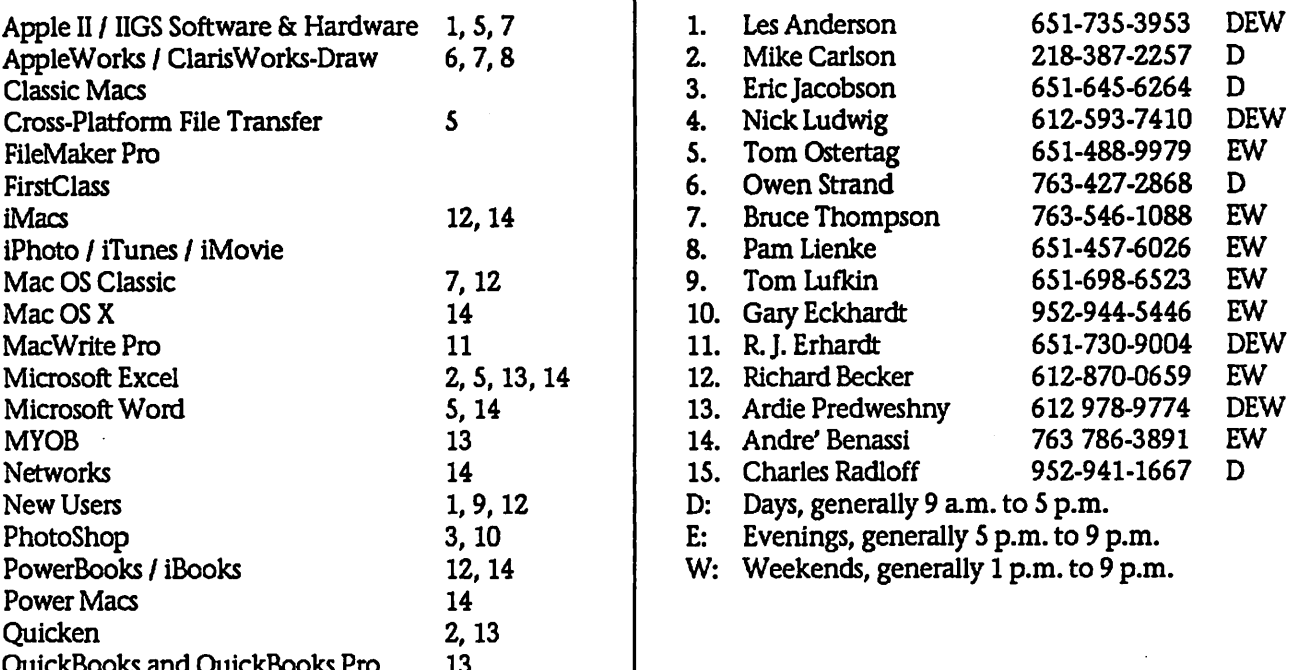

Please call at reasonable hours, and ask if it is a convenient time for them. By the way, many of these volunteers can also be contacted on our BBS. We appreciate your cooperation.

If you would like to be a Members Helping Member volunteer, please send an e-mail message to John Pruski on our BBS, or call him at 952-938-2818, with your name, telephone number, contact hours, and the software or hard ware areas you are willing to help others.

#### Newsletter Ad Rates

 $1/12$  page  $\ldots \ldots 2.25$ " Width x 2.5" Height  $\ldots \ldots 55$  $1/6$  page  $\ldots \ldots \ldots 2.5$ " Width x 5" Height  $\ldots \ldots \ldots$  \$10 1/3 page.... 2.5" Width x 10" Height Vert or 5.5 H.. \$20 1/2 page ..... 7.5" Width x 5" Height (save 5%).... \$30 2/3 page...... 5" Width x 10" Height (save 7%).... \$40 Full page ... 7-1/2" Width x 10" Height (save 15%).. \$60 Outside back cover . 7-1/2" Width x 7-1/2" Height .. \$50 Inside back cover  $\ldots$  7-1/2" Width x 10" Height  $\ldots$  \$60 All ads must be prepaid and submitted on electronic media. Ads of \$20 and under must run for

a minimum of three months.

mini'app'les will accept all ads for publication that do not affect our nonprofit status, or the postal regulations deal ing with our nonprofit mailing rates. Examples of ads that will be rejected are; but not limited to, ads that:

- 1. endorse a political candidate or cause
- 2. attack a person or cause
- 3. are in "bad taste" (x rated or similar)
- 4. expound or demean a religion or practice.
- Ads should be for a product or service. Because of our nonprofit mailing rates we must limit ads that are not related to computers.
	- Mail inquiries to: PO Box 796, Hopkins, MN, 55343 Phone inquiries to: John Pruski, 952-938-2818

## Board of Directors Meeting Monday, October 6,2003

Board Meeting- October 6,2003

Present - Les Anderson, Don Walz, Greg Buchner, John Pruski, Erik Knopp, Jim Nye

Adoption of Agenda -motion made to accept agenda, seconded, approved.

Approval of Minutes- motion made to approve the minutes with the correc tion that National Alliance didnt place the ad because they were occu pied with business matters, seconded, approval

Treasurer's Report- Don Walz present ed the balance sheet and income statement for August 1-August 31, and checks and deposit register noted for 2003 to 2004.

Officers and Coordinators Reports

a. President Les Anderson-newsletter mailings are getting close to the mini mum of 200 copies required for the bulk mailing rate. (22 cents vs 37cents). Because the bulk rate requires at least 200 mailings, the club should consider increasing the num ber of newsletters sent by mailing copies to libraries, interested parties, directors etc. whenever the minimum number of copies falls below 200 copies.

b. Secretary Jim Nye- unapproved minutes were printed in the newslet ter by mistake.

c. Marketing Greg Buchner- changes needed in web site to notify members in a timely manner of events, meet ings and location etc.

Greg also talked to Dave Zurek, Apple

By Kevin Diffily (Small Dog

**Electronics** Submitted by Bmce Thompson

This week I am going to outline the<br>procedure to completely back up your hard drive, format (i.e. erase) the drive, and then restore the informa tion to your drive.

The first thing that you will need is an external FireWire Hard Drive that

Store who said he would like to see the club interact more with the Apple store. Nothing specific was talked about, but they are interested in see ing the club hold some meetings at the store in the future etc. With libraries cutting back on times they are open, this may be a good solution for alternative meeting sites.

d. Membership Erik Knopp- just received 3 memberships back.

e. Publication John Pruski - every thing is going OK.

Unfinished Business

a. Net Alliance- Club will run ad in newsletter if it is sent in.

b. Budget- Les Anderson posted the budget on the BBS for Directors to review. A print out of the budget was passed around for review, and after some discussion a motion was made to accept the budget, seconded and approved.

c. Novice Workshop- the Workshop will be held in January when Tom Gates will be available. The meeting is<br>tentatively set for the 2nd or 3rd week in January and will be held at the St. Charles School at Stinson Ave in NE Minneapolis.

d. SIG Leader- Still looking for a leader.

e. Auction- Washburn Library is booked to hold the action on December 6. Mike Carlson has left items, software, some peripherals, books etc. to auction and other dona tions are expected to be contributed that can be sold at the auction. Les

has contacted Liza Huston who agreed to be the auctioneer. The auc tion took in about \$ 1800 last year.

New Business

a. Ad Policy- The Calendar ad created some comment because the ad cov ered more than the business it adver tised. Les Anderson passed around a sheet in which he listed some suggest ed policy directives for ads. After dis cussion, it was agreed that a club dis claimer should be noted on the ad page. Greg Buchner suggested "<br>Acceptance of advertisement does not constitute an endorsement of the product or service by Miniapples".

b. Domain Name Renewal- The clubs domain name with Network Solutions will expire on October 17,2003. Motion made to renew Domain Name for five years at \$ 19 a year, seconded, approved. Treasurer Walz will draw payment for the domain service.

c. OS10.3 Software- Apple will be coming out with OS10.3 shortly. Club members will no doubt be asking questions about the system after it is on the market and the club should be familiar with the new system. After

discussion, it was agreed that the club should up grade software. The time to<br>buy will be left open. Prices will drop after the initial release and it may be possible that the club could get a donated copy.

Adjournment

Motion to adjourn, seconded, approved, Next meeting November 3, 2003 at Merrian Park Library,1831 Marshall St. St. Paul.

is at least as large as the amount of space you are currently using, plus 10%. Next you need to partition the drive into two partitions. This is done by opening Applications/Utilities/Disk Utility. In the left hand pane, select your external hard drive and then select the partition option. I would recommend a 3 GB partition, and the remainder for your backup. Name one Bootup and one Backup.

## Using Carbon Copy Cloner to Backup and Restore a Drive

You now need to insert your 10.2.x install disk #1 and restart holding down the C key. Run the installer, and when it asks where you want to install to, select Bootup. When you are done with the install, reboot and hold down the option key. You will be presented with multiple boot disks. Select Bootup and proceed.

You have now booted off of the exter nal drive. Once you have completed

the setup process, go to http://www.bombich.com/software/cc chtml and download Carbon Copy Cloner. Once you have CCC, simply run it. To copy data from the comput er's hard drive, select it in the source and in the destination select Backup. In preferences, make sure you select the "Make bootable option."

After you have cloned your informa tion from the source disk to the back up disk, restart the machine again

## Apple eNews November 6, 2003 Volume 6, Issue 23

1. Riding into the Sunset with Shake 2. Someone You Know... 3. Tips for Ten: Easy Application Switching 4. Making Website Management as Easy as 1-2-3 5. Taking the Express for a Read 6. Taking Care of Business...with Pleasure 7. Technically Speaking 8. What's New?

Read today's issue of Apple eNews online at:

http://www.apple.com/enews/currenteissue/

1. Riding into the Sunset with Shake

Imagine galloping across the prairie as fast as your mount can cany you and then, without breaking stride (or your neck), leaping onto the back of a gal lant steed galloping alongside.

Scary? Heart stopping? Suicidal?

Welcome to compositor Abra Grupp's world.

Soon after beginning one of the most plum assignments of her career-doing<br>post-production work on Kevin Costner's recent nouveau Western, "Open Range"-Grupp and the seven artists working with her on the pro ject faced a pair of daunting prospects. Changing companies. And switching platforms. But Grupp and her posse were in for a smooth land ing. After all, the platform they were leaping to was the Mac

holding down the option key. This time select Backup as the boot disk. We are doing this to make certain that the drive was correctly backed up. If you can boot and use the disk again, restart and this time select Bootup as the start disk. Now erase your desktop disk with Disk Utility. It is best to select the full erase in the options section. After erasing, simply CCC from backup to your computer's boot disk.

http://www.apple.com/pro/film/ 2. Someone You Know...

Is in for a very special treat this holi day season.

You could, for example, make your cousin Carissa a very happy camper. We have it on good authority that she's a big music fan. She's bound to with an iTunes Music Store Gift Certificate. Just choose the amountfrom \$10 to \$200-and Carissa gets to roam the virtual aisles selecting the songs she likes the most. Did you know the store now offers her over 400,000 songs to choose from? Of course, there are plenty of other<br>options available for the music lovers in your life. From speakers to auto chargers to an iPod. Fact is, we have over 100 gift suggestions on this year's Holiday Gift Guide. Come take a look.

http://www.apple.com/giftguide/musi c.html

3. Tips for Ten: Easy Application Switching

Want a fast way to switch from one open application to another? Mac OS X version 10.3 "Panther" makes it as easy as typing Command-Tab.

Go ahead, try it. When you hold down the Command and type Tab, Panther presents you with a colorful dialog that displays icons for each of your open applica tions. At the left side of this dialog, you'll see the icon for your current application. Next to it (and highlight ed), you'll find the icon for the appli cation you last used. Each time you

Reprinted from TECH TAILS #191, November 11,2003

TECH TAILS, SMALL DOG, SMALL DOG ELECTRONICS and HIGH TECHNOLOGY FOR LOW PRICES are registered trademarks of Small Dog Electronics, Inc. Entire contents Copyright 2003 Small Dog Electronics, Inc., Waitsfield, Vermont USA - All Rights Reserved

press Tab (without releasing the Command key), you highlight anoth er of your open applications.

One more related tip: you can also use the left and right cursor keys to navigate your open apps.

http://www.apple.com/macosx/

4. Making Website Management as Easy as 1-2-3

When it comes time to create a web site, the details can be overwhelming. Who's going to host it? What tools do you need to maintain your site? Will your design let visitors find what they're looking for? Will you be able to offer customers easy payment options?

Not to worry. Apple and Macromedia have you covered with a complete and highly affordable website solu tion.

For a limited time, you can purchase a .Mac membership with Contribute 2 for just \$149. Talk about taking care of all the details: .Mac hosts your site, Contribute 2 provides all the tools you need to maintain it-even tools for creating an online store with PayPal-and you get thirteen ready-touse web page designs. How can you take advantage of this offer?

http://www.apple.com/promo/contribute/

5. Taking the Express for a Read

If it looks like the web and reads like the web, it must be Express, the free daily from the Washington Post that has Gen X and Gen Y commuters doing what it seemed they were pur-

continued on page 8

## Mini'app'les Annual Auction

The annual miniapples auction will be held Saturday December 6 in the community room of the Washburn Library. The library is located at 5244 Lyndale Ave So, Minneapolis. Members and friends of the club are encouraged to donate qual ity Apple /Macintosh equipment and software for this event. Many of us have a lot of stuff that is stored and not being used so here is an opportunity to clean out the closet of usable equipment and a possible tax deduction.If you have some Macintosh equipment and software you would like to donate, please contact either John Pruski at (952) 938-2818 , or or Bert Persson at (612) 861-9578

Prior to the auction we can make arrangements for you to deliver the equipment or have us pick it up. In addition you can bring your donation to the Washburn Library on December 6 between 10:00 A.M. until 11:30 A.M. in order for us to allow time for set-up. Viewing and registration will begin at 12:00 noon and the auction will start at 1:00 P.M. Since the library closes at 6:00 P:00 P.M. we will have to end the sale at approximately 4:30 P.M.

The public is invited to take part in the auction and all proceeds will benefit the Minnesota Apple Computer Users' Group, Inc. In our past auctions many people have acquired items they found very reasonably priced and useful.

# Going once,

# Going twice,

Going,

#### Going,

and

SOL

mini'app'les Newsletter and December, 2003

continued from page 6 posely avoiding.

Reading the newspaper.

That Express editors could accomplish this feat has as much to do with their keen awarenes of their target audience as it does with their keen choice of computers. For by using the Mac, Mac OS X, and a handful of off-the-shelf and industry-specific software applica tions, the Express's tiny 12-person edi torial team not only efficiently pub lishes a 24-page daily that commands the attention of the sophisticated Washington, D.C., metro area but also manages to clear the shelves nearly every day.

http://www.apple.com/pro/words/was hington/index.html

#### 6. Taking Care of Business...with Pleasure

With AccountEdge 2004-the newlyreleased version of its popular small business management and accounting software-MYOB has added a variety of new features designed to help you keep your business better organized, offer your customers more services, and provide your employees with more options, as well. Thanks to the MYOB Business Services, for example, you can offer customers enhanced credit card services. Your employees will enjoy new direct deposit options, and with MYOB SurePayroll, you can take advantage of comprehensive<br>payroll services. Like to pay your vendors electronically and qualify for better credit terms?

It's all possible with AccountEdge 2004 for Mac OS X.

http://www.myob.eom/us/products/a ccountedge/

#### 7. Technically Speaking

From a tip of the week to Panther installation and setup guides to dis cussion boards, the Mac OS X vl0.3 Panther support site offers a wide variety of materials on the newest version of the world's most innovative operating system.

For example, the site:<br>\* Recommends the top five things you should do before upgrading to

#### Panther

\* Explains how to use the Energy Saver preference to optimize energy

\* Offers the best troubleshooting techniques for solving common Internet

\* Provides step-by-step instructions for creating new Mail accounts \* Tells you how to use the new faxing feature you'll find in Panther print dialogs

Want more? You'll find it when you visit the all-new Panther support site.

http://www.info.apple.com/usen/panther/

#### 8. What's New?

Of course, you receive iChat AV absolutely free of charge when you<br>upgrade to Mac OS X v10.3 Panther, but if you're still running Jaguar and would like to use Apple's personal video-conferencing software, you can now get iChat AV at the Apple Store for just \$29.95.

http://www.apple.com/enews/store/ic hatav.html

Adobe has begun shipping its all-new Adobe Creative Suite. There's more. In addition to the complete suite, each of the component applications-Adobe Photoshop CS, Adobe Illustrator CS, Adobe InDesign CS, Adobe GoLive CS, and Adobe Acrobat 6.0 Professional-is shipping as well.

http://www.apple.com/macosx/applications/adobe/

More good news for business owners. In the new version of Marketcircle's award-winning application for man aging customer relationships and sales, DayLite 1.5 offers a wide assort ment of new features, including a revised user interface; the ability to sync contacts, notes, and tasks with Palm devices; new organizational options; activity sets; auto-comple tion; duplication reduction options; and tight integration with QuickBooks.

http://www.apple.com/enews/store/d aylite.html

Use AirPort Extreme? Or Keynote? Then you'll want to run Software Update and install the latest versions of each. AirPort 3.2 provides support for the Wi-Fi Protected Access (WPA) specification, increasing the over-theair data protection and access control on a wireless network.

http://www.apple.com/airport/

Keynote 1.1.1 improves stability and includes several user experience enhancements including a preference to control cube and flip transition clipping individually.

http://www.apple.com/keynote/

Thanks to tight integration with iTunes, iPhoto, Address Book, iCal, and other Mac OS X applications, the all-new Mac OS X edition of The Print Shop lets you create CD labels, jewelcase inserts (complete with iTunes playlist info), greeting cards sporting your iPhoto images, banners, business cards, and much more.

http://www.apple.com/enews/store/pr intshop.html

Viva Media provides a delightful way for kids (6 to 12) to Learn to Play Chess with Fritz and Chesster.

http://www.apple.eom/enews/store/c hess.html

You've known for ages that you were meant to soar above the little people. Now Superstar (the sixth expansion pack for the uberpopular simulation game The Sims) brings you the fame and fortune you so richly deserve.

http://www.apple.com/games/articles/2003/ 10/superstar/

Macxware offers a series of highly affordable, easy-to-use applications for Mac OS X, including PhotoEdit, which lets you remove redeye; enhance digital photos; control hue, saturation, brightness and contrast; apply (and create) filters; and more. Want to give PhotoEdit a try?

http://www.macxware.com/photoEdit .asp

Updates Galore. CandyBar 1.6,

continued on page 11

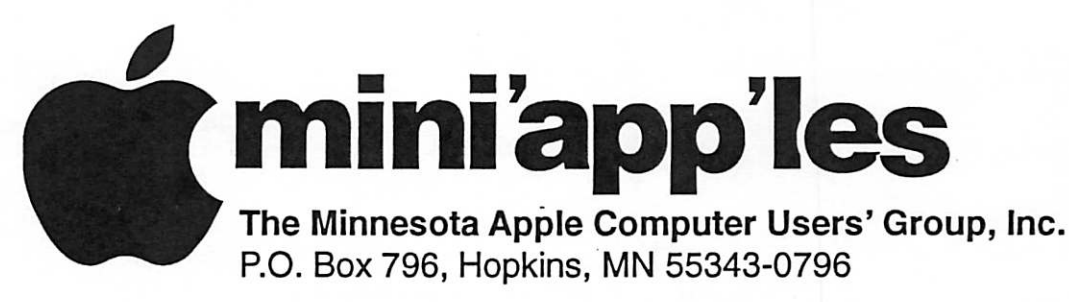

## Membership Application, & Renewal Form

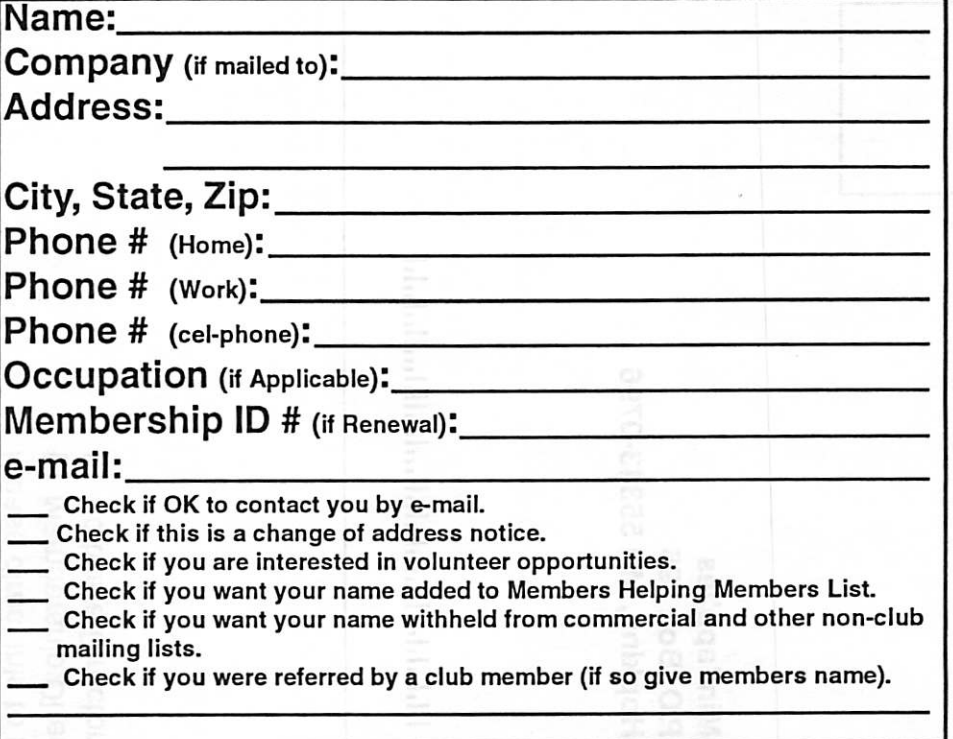

#### New Members & Renewing Members

Specify your level of support:

- \$25.00 One Year
- \$45.00 Two Year
- \$60.00 Three Year
- \$15.00 Student One Year\*(must be a full-time student at an accredited institution )
- \$100.00 Corporate One Year

Please Make Your Checks Payable to: mini'app'les

> Please address Your Payment to: mini'app'les P.O. Box 796 Hopkins, MN 55343-0796

Thank You for your support!

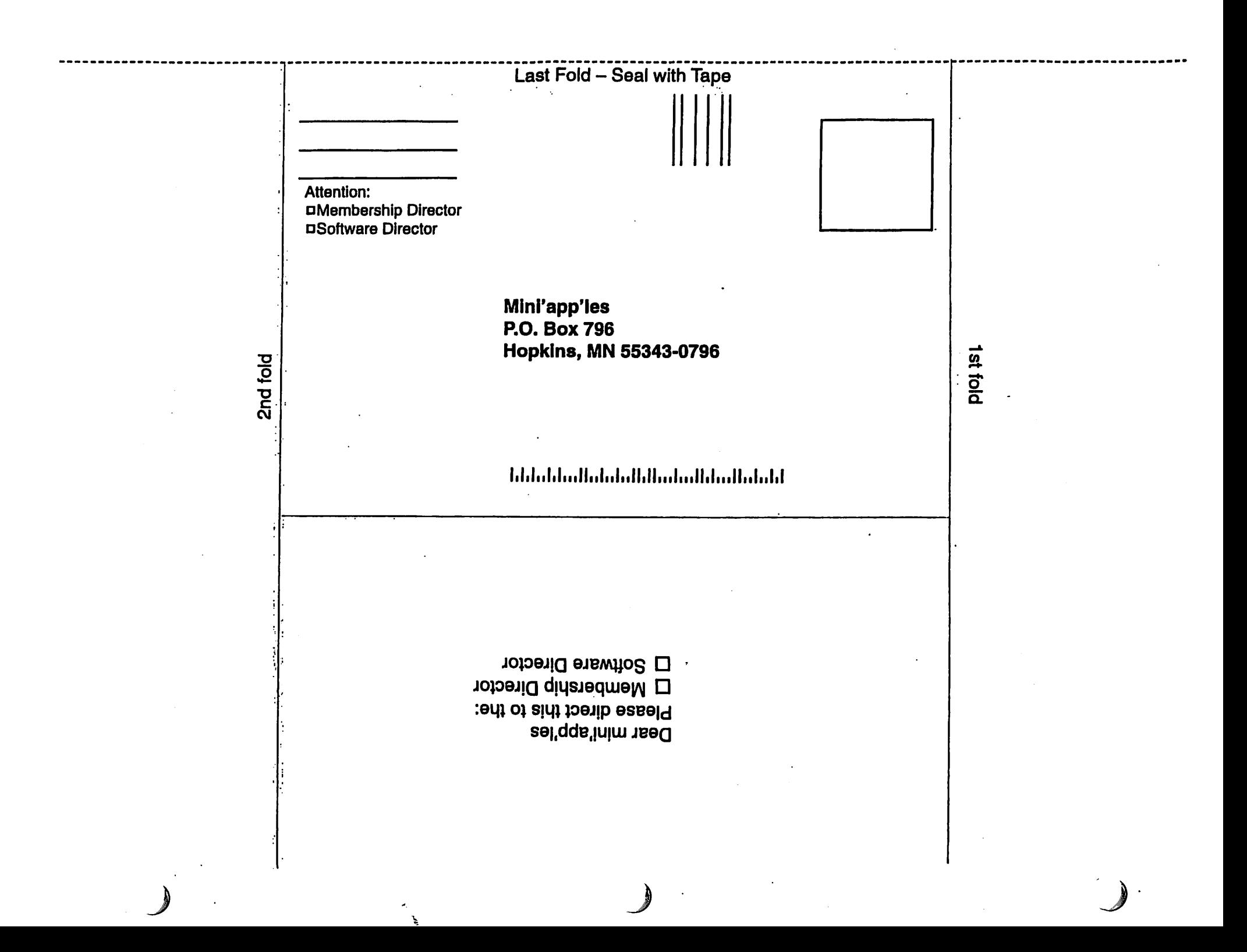

continued from page 8

**C** 

OmniOutliner 2.2.6, USB Overdrive<br>1.03--developers have been releasing software updates for Panther, and our Mac OS X Downloads page makes it

easy for you to find them.

http://www.apple.com/downloads/ma cosx/

If the servers were too busy for you to download the Teton Technique

excerpts from Russell Brown's "The Photoshop Show" last week, Peachpit Press would like you to know that they're still available.

## Wanted: Members to help with the mini'app'les auction

If you would like to help with set-up

If you would like to help with set-up contact either John Pruski at (952) (612) 861-9578<br>and / or clean-up after the sale, please 938-2818 or Bert Persson at or Bert Persson at

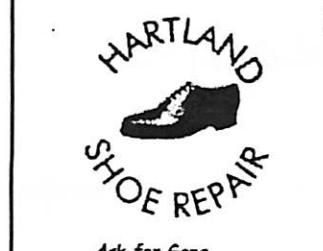

Serving Midway for 75 years

Hartland Shoe Repair Co. 591 N. Hamline Ave (at Thomas) St. Paul, MN 55104

Tues-Fri Noon to 6 pm Sat—9 AM to Noon Closed Mondays Ask for Gene call for updates of hours

 $651 - 646 - 4326$  www.geocities.com/hartlandshoes B i r k e n s t o c k \* Vi b r a m \* l o o k f o r o u r w e b c o u p o n

## Computing

Macintosh™ Consulting Individual & Group Training Computer Problem Assistance

#### Mike Carlson

(218) 387-2257 (Grand Marais, MN)

mhcnvc@boreal.org

FileMaker® Solutions Alliance Member

# USFamily.Net

Internet Services Premium Twin Cities Internet Service for business and personal use. All digital att the time. ISDN or 56k are no extra charge!

Unlimited Access. No busy signals. Only

\$8.99

Per month

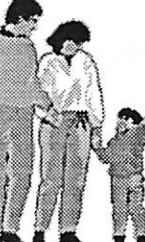

È

1st month free! WWW, e-m&l etc. Any speed. No ads. No gimmicks. No risk.

Simple søtup.<br>Friendly support, Over 2 year of excellent local service.

Call now! (651) 697-0523

www.usfamily.not Info@usfamily.net

mini'app'les Newsletter 11 and 11 December, 2003

 $\bigcap$ 

## Benefits of your mini'app'les membership include: A one year subscription to our monthly Newsletter A free account on the mini'app'les BBS (60 minutes/day) Communicate with other mini'app'les members plus get up to date information on mini'app'les events and meetings. Get assistance from other members. Eligibility for frequent drawings of free equipment, software, and books. Just a few of the many items given away free in the past include: Connectix QuickCam, Quickeys, Books from Peachpit Press , MacSoft Games & Software, T-shirts and software including Apple OS 10 Periodic special User Group discount offers on equipment and software. In the past, Apple, Hayes, Broderbund, and APC Power Protection (Business Security Products), among others, have offered mini'app'les members significant discounts.

Plus, you're supporting all of mini'app'les' special interest group (SIG) meetings that you can attend each month.

It's easy to recoup your cost of membership with the above benefits.

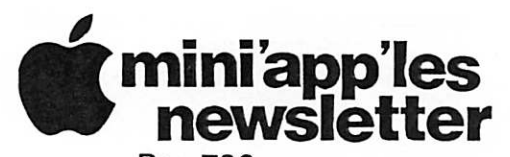

Box 796 Hopkins, MN 55343 ADDRESS SERVICE REQUESTED

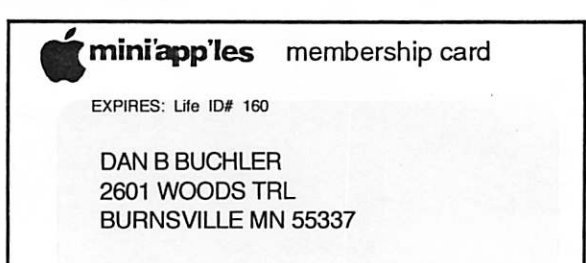

Non-Profit Org. U.S. Postage PAID St. Paul, MN Permit 2537